# Package 'SUE'

February 19, 2015

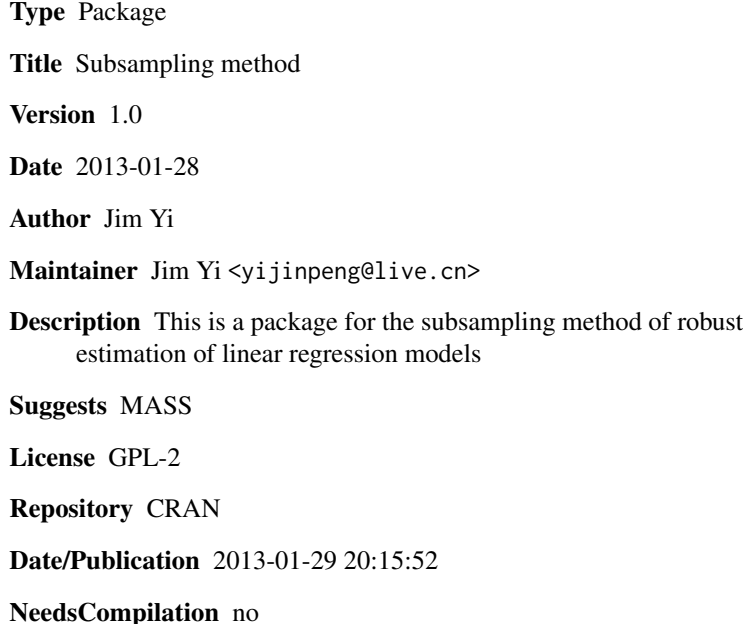

### R topics documented:

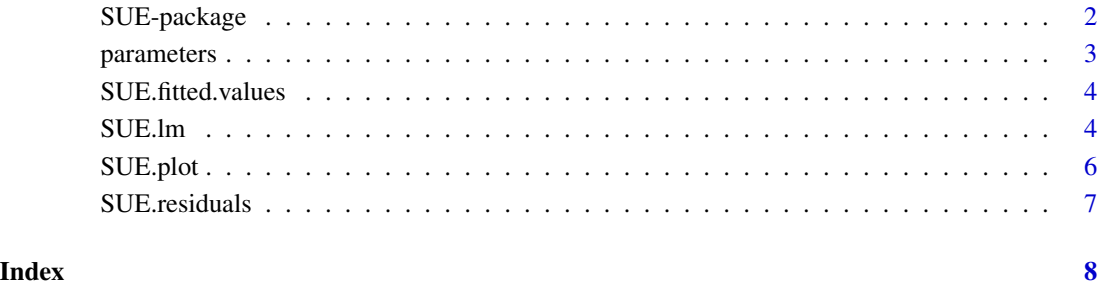

<span id="page-1-0"></span>

### Description

This is a package for the subsampling method of robust estimation of linear regression models

#### Details

#### <span id="page-2-0"></span>parameters 3

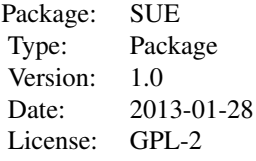

#### Author(s)

Jim Yi

Maintainer: Jim Yi <yijinpeng@live.cn>

#### <span id="page-2-1"></span>parameters *Parameters Choice*

#### Description

This function computes the main parameters of the subsampling method. The values it returns are needed in following computing process of the function [SUE.lm](#page-3-1).

#### Usage

parameters(N, ns,  $a = 0.1$ ,  $E = 0.99$ ,  $p = 0.99$ , method = "default")

#### Arguments

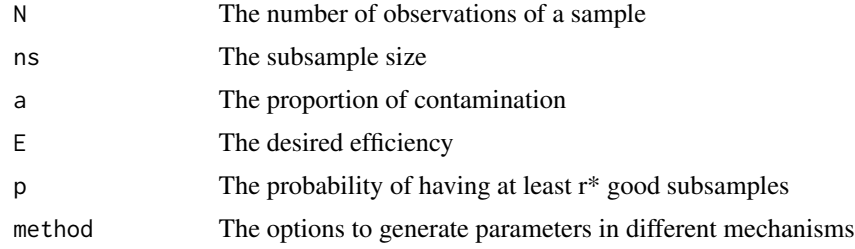

#### Value

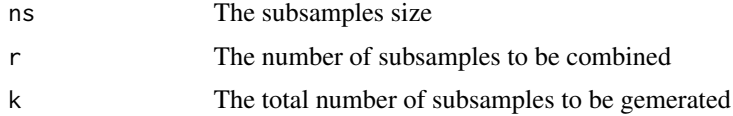

#### Author(s)

Jim Yi

#### Examples

```
##Generate parameters of the data with N=50 observations
parameters(50)
##Generate parameters using method="small.k"
parameters(50,a=0.2,method="small.k")
##Generate parameters using method="appro.k"
parameters(50,a=0.05,method="appro.k")
```
SUE.fitted.values *Fitted Values of SUE.lm Fits*

#### Description

Computes fitted values of a fit [SUE.lm](#page-3-1) model.

#### Usage

SUE.fitted.values(fit)

#### Arguments

fit An object of class SUE.lm , typically the result of a call to [SUE.lm](#page-3-1)

#### Author(s)

Jim Yi

#### Examples

##See examples of the function SUE.lm

<span id="page-3-1"></span>SUE.lm *The Subsampling Method for Linear Regression*

#### Description

This function computes the subsampling method estimators for linear regression.

#### Usage

```
SUE.lm(formula, data = list(), k, ns, r, constant = 0.25, consistency.check = TRUE)
```
<span id="page-3-0"></span>

#### <span id="page-4-0"></span>SUE.Im 5

#### Arguments

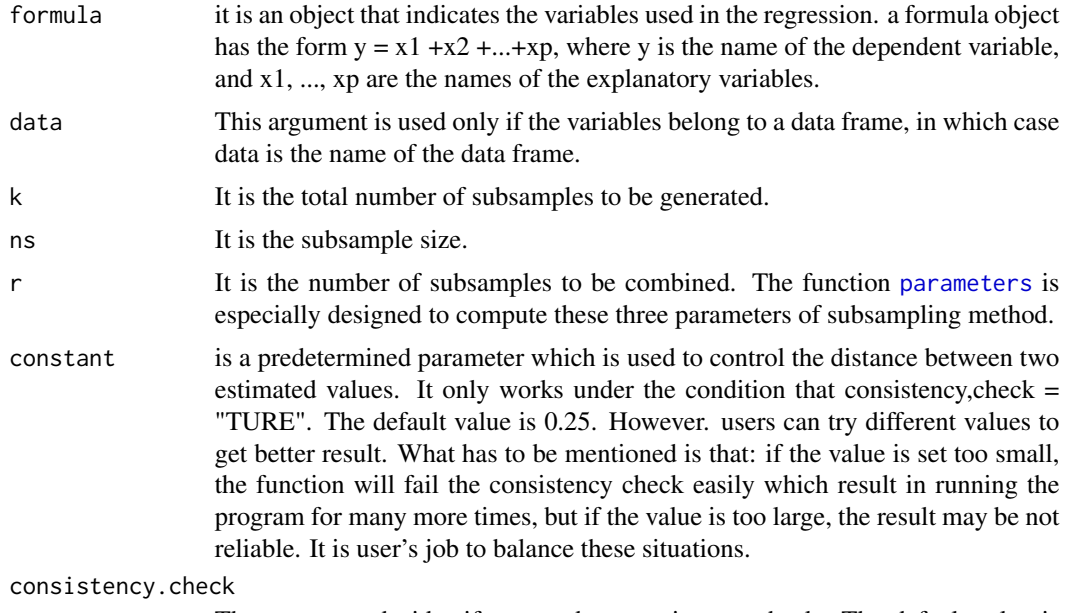

The argument decides if we conduct consistency check. The defualt value is TURE. We highly recommend to always check the consistency of the result after computing. It can sufficiently increase the reliability of subsampling method.

#### Value

Apart from the same output components as the object of class "lm", such as coefficients, residuals and fitted.values, the main components of the output are:

#### combined.sample

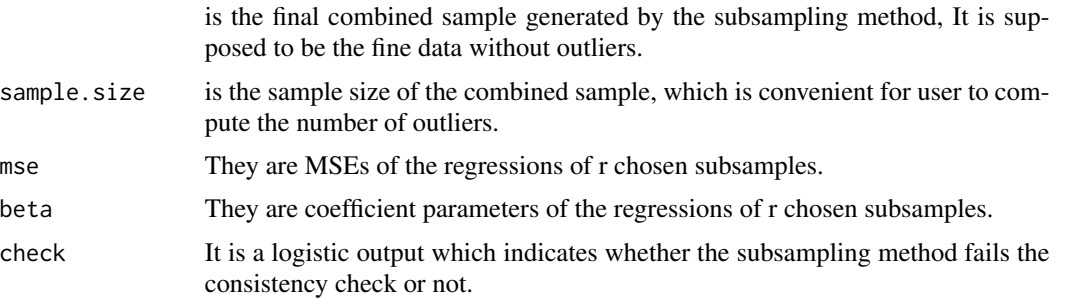

#### Author(s)

Jim Yi

#### Examples

##We analysis the well known stackloss data by using ordinary linear method and the subsampling method. ##We also try two m values, m = 2 and 4, which represent toughly 10% and 20% working ##proportion of outliers in the data. The subsample size is chosen to be the default size of ns = 11.

```
data(stackloss)
a1=lm(stack.loss~Air.Flow+Water.Temp+Acid.Conc.,data=stackloss)
a2=SUE.lm(stack.loss~Air.Flow+Water.Temp+Acid.Conc.,data=stackloss,k=57,ns=11,r=6,
consistency.check=TRUE, constant=0.25)
a3=SUE.lm(stack.loss~Air.Flow+Water.Temp+Acid.Conc.,data=stackloss,k=327,ns=11,r=5,
consistency.check=TRUE, constant=0.25)
par(mfrow=c(2,2))
plot(a1$fitted.values,a1$residuals,xlab="(a) fitted values",ylab="residuals",ylim=c(-12,12))
abline(h=0)
abline(h=9.7,lty=2)
abline(h=-9.7,lty=2)
plot(SUE.fitted.values(a2),SUE.residuals(a2),xlab="(b) fitted values",ylab="residuals",ylim=c(-12,12))
abline(h=0)
abline(h=9,lty=2)
abline(h=-9,lty=2)
plot(SUE.fitted.values(a3),SUE.residuals(a3),xlab="(c) fitted values",ylab="residuals",ylim=c(-12,12))
abline(h=0)
abline(h=3.75,lty=2)
abline(h=-3.75,lty=2)
```
SUE.plot *Plot for "SUE.lm" Objects*

#### Description

Fitted.values vs residuals plot for "SUE.lm" Objects

#### Usage

SUE.plot(fit)

#### Arguments

fit An object of class SUE.lm , typically the result of a call to [SUE.lm](#page-3-1)

#### Author(s)

Jim Yi

#### Examples

## We analysis the well-known stackloss data by using the subsampling method.

```
data(stackloss)
a=SUE.lm(stack.loss~Air.Flow+Water.Temp+Acid.Conc.,data=stackloss,k=57,ns=11,r=6,
consistency.check=TRUE,constant=0.25)
SUE.plot(a)
```
<span id="page-5-0"></span>

<span id="page-6-0"></span>

#### Description

Computes residuals of fit [SUE.lm](#page-3-1) model.

#### Usage

SUE.residuals(fit)

#### Arguments

fit An object of class SUE.lm , typically the result of a call to [SUE.lm](#page-3-1)

#### Author(s)

Jim Yi

#### Examples

##See examples of the function SUE.lm

## <span id="page-7-0"></span>Index

∗Topic \textasciitildekwd1 parameters, [3](#page-2-0) SUE.fitted.values, [4](#page-3-0) SUE.lm, [4](#page-3-0) SUE.plot, [6](#page-5-0) SUE.residuals, [7](#page-6-0) ∗Topic \textasciitildekwd2 parameters, [3](#page-2-0) SUE.lm, [4](#page-3-0) SUE.residuals, [7](#page-6-0) ∗Topic package SUE-package, [2](#page-1-0) parameters, [3,](#page-2-0) *[5](#page-4-0)*

SUE *(*SUE-package*)*, [2](#page-1-0) SUE-package, [2](#page-1-0) SUE.fitted.values, [4](#page-3-0) SUE.lm, *[3,](#page-2-0) [4](#page-3-0)*, [4,](#page-3-0) *[6,](#page-5-0) [7](#page-6-0)* SUE.plot, [6](#page-5-0) SUE.residuals, [7](#page-6-0)